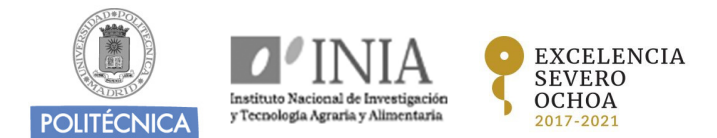

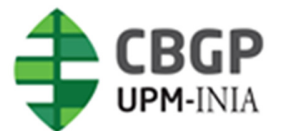

Pozuelo de Alarcón, 28223 Madrid

**CENTRO DE BIOTECNOLOGÍA Y GENÓMICA DE PLANTAS UPM-INIA (CBGP)** Parque Científico y Tecnológico de la UPM Campus de Montegancedo, Autopista M-40, Km 38

**Job Offer**: The Agricuture4DS UPM Community is offering a manager position to coordinate the activities of Agricuture4DS-UPM and to manage the application of the community to national and international grant calls. The Manager will also be responsible of the identification of potential partners, in the areas of Sustainable and Digitalized Agriculture (National and international) to collaborate with and to incorporate to the community. The Manager will be responsible of the organization of events (Workshop Conferences) and activities of the community, and of the outreach/communication activities.

**Profile**: Bachelor/Degree in Agriculture Engineering, Biological Sciences or similar formation, and preferentially with Master specialization in similar fields. The candidate must have experience in the management and preparation of International projects applications and identification of opportunities (FP7, H2020, Horizon Europe, etc.) and in the organization of international events (Workshop, Conferences, etc.). The candidate should have experience in the management of national calls (Spanish Research Agency, CDTI, etc.). A high level of English is required. Additional required skills are: communication and outreach capacities, well organization, capacities to prepare presentation for the members of the community, data analysis, management of social networks and web pages. Candidate must have at least 5 years of experience in this area.

**Contract Conditions**: Full time job with a gross salary of up to 31 k€ and contract for one year and a maximum of 3 years duration. The selected candidate will have his/her office space at CBGP (UPM-INIA/CSIC) and will be under the direct supervision of the Head of the Agricuture4DS UPM Community, Dr. Antonio Molina (CBGP).

Applicants must sent a curriculum vitae to humanresources.cbgp@upm.es indicating Agriculture4DS in the subject of the e-mail message.